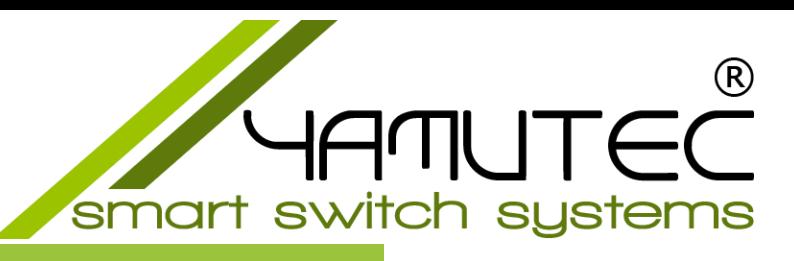

# **SER-HYBRID32\_3A Modul**

SER Modul mit 32 Leistungsrelais Ausgänge und 32 Optokoppler Eingänge

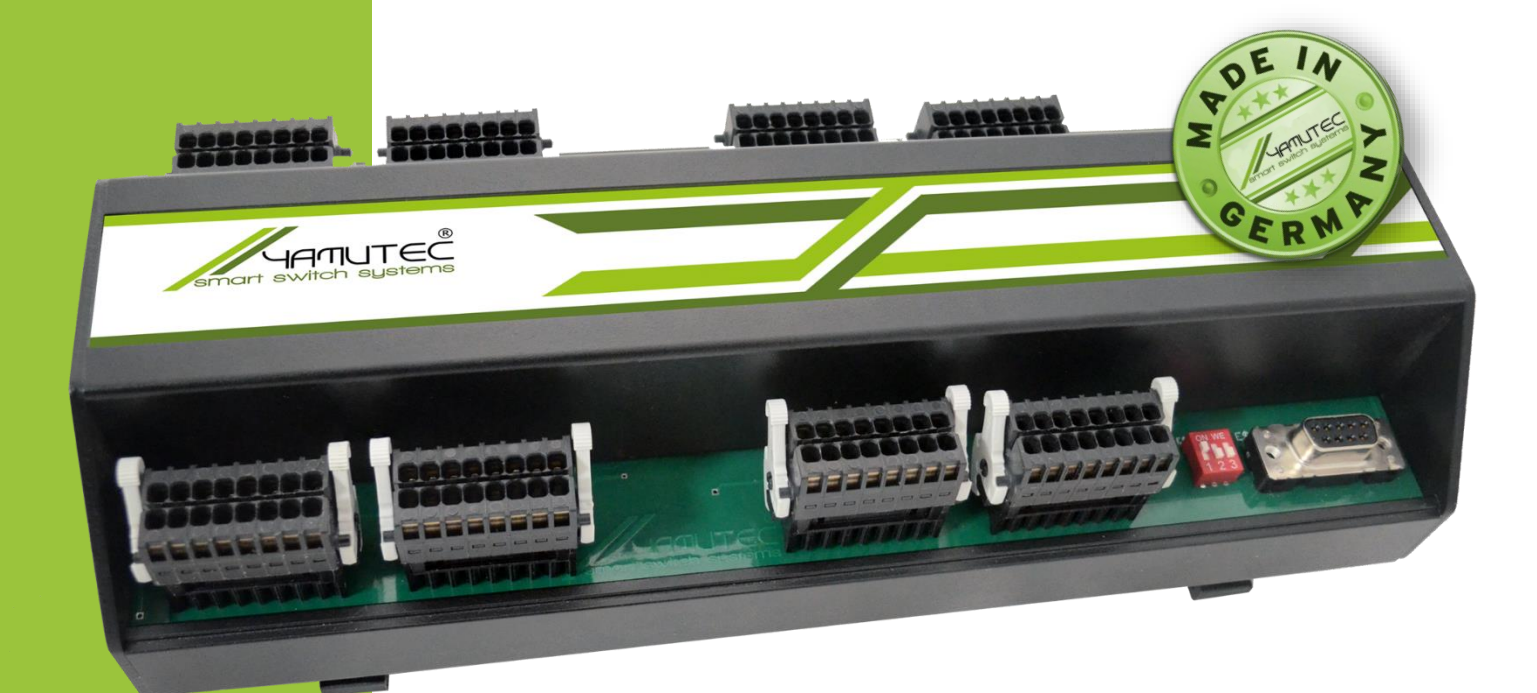

Das Yamutec® SER-HYBRID32\_3A Modul verfügt über 32 potentialfreien PCN Leistungsrelais Ausgänge und 32 Optokoppler-Eingänge. Die Ausgangsrelais bewältigen einen Schaltstrom von bis zu 3A. Dieser sorgen für eine optimale galvanische Trennung von Steuer- und Regelkreis sowie eine zuverlässige Signalübertragung. Die Optokoppler arbeiten mit Signalspannungen von 5V bis 15V und sind einsetzbar bis zu einem maximalen Eingangsstrom von 10mA.

Der PC-Anschluss erfolgt einfach und unkompliziert per Plug & Play über eine RS232- COM-Port Schnittstelle und benötigt keine Treiberinstallation. Über eine externe Spannungsquelle wird das Modul mit der notwendigen Betriebsspannung versorgt. Der Anschluss für die externe Spannungsversorgung erfolgt über einer 2-poligen Schraubklemme Stecker.

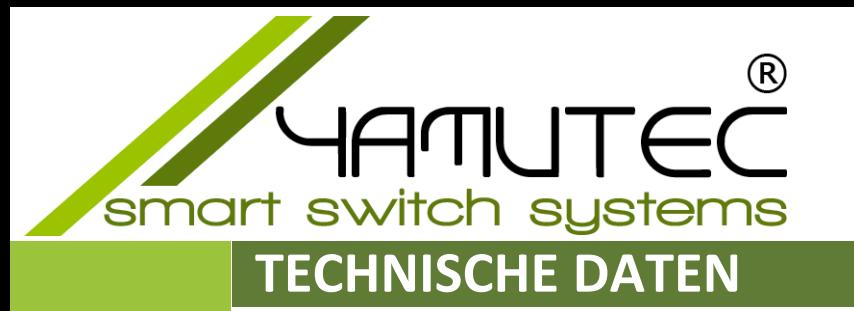

#### **Betriebsspannung**

+9 V - +24 V (externe Spannungsversorgung)

#### **Kontroll-LEDs**

Interface-Aktivität Timeout Abschaltung

#### **Digitale Ausgänge über Relais**

32 Relais Ausgänge, Galvanisch getrennt über Relais Max. Schaltspannung: 30V AC / 30V DC Max. Schaltleistung 90W Max. Schaltstrom 3A AC / 3A DC Max. Transportstrom 3A AC / 3A DC Schaltzeit: < 1ms

#### **Serielle-Anschlussleitung**

1 \* Nullmodemkabel Stecker/Buchse

**COM-Port Schnittstelle** RS232 kompatibel

#### **Modul-Anschlüsse**

2 x 2-reihige MULTI CONNECTION SYSTEM, 100% fehlsteckgeschützt kodierbar durch Abschneiden der Kodiernasen 1 x RS232-Buchse 1 x 2-polige Schraubklemme Stecker

#### **Digitale Eingänge über Optokoppler**

32 Optokoppler Eingänge Galvanisch getrennt Signalspannung 5V – 15V AC/DC Isolationsspannung: 2,5KV AC für 1 **Minute** 

#### **Timeout-Funktion**

Wählbarer Timeout-Schutzfunktion, welche die Ausgänge abschaltet bzw. einschaltet, falls das Modul nicht mehr erreicht wird.

#### **Abmessungen**

 $(L \times B \times H)$ 253 mm x 105 mm x 74.5 mm

**Gewicht** 965 g

#### **Gehäuse**

Robustes Aluminiumgehäuse, zur DIN EN-Hutschienenmontage, für Aufbaumontagen, Schaltschrankund Verteilereinbau geeignet

Das Yamutec® SER-HYBRID32\_3A Modul verfügt über 5 Status-LEDs.

- Eine Power-LED zur Anzeige der Spannungsversorgung.
- Eine Interface-Aktivität LED zum Ablesen, ob eine Kommunikation über die Serielle-Schnittstelle stattfindet.
- Die Error-LED leuchtet im Falle eines Fehlers.
- Die Timeout-LED signalisiert das Auslösen der Timeout-Schutzfunktion.
- Die Zustands-LEDs zeigt einen Wechsel der Eingangssignale an.

smart **S! jstems SWITCH** 

# **BLOCKSCHALTBILD**

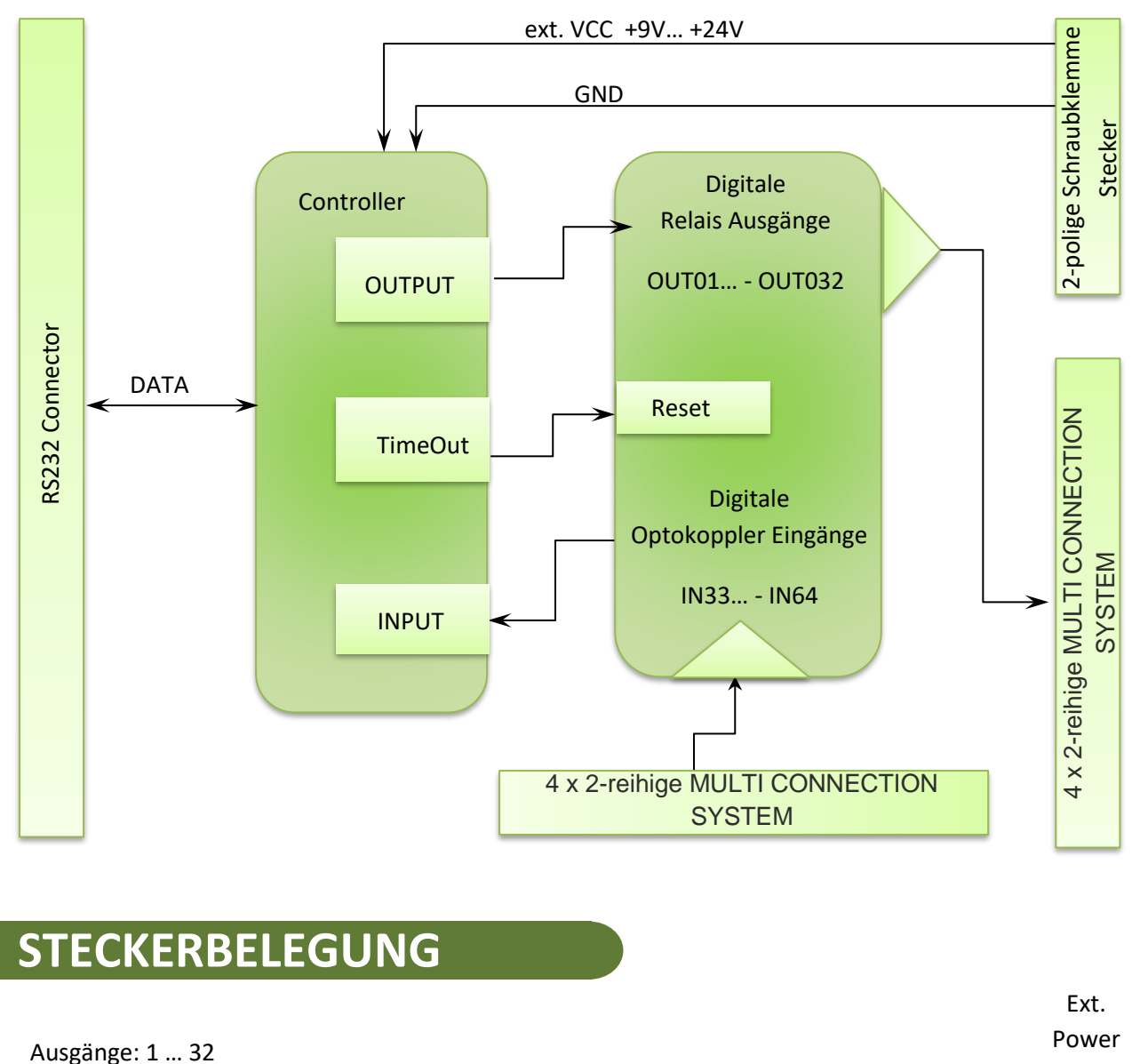

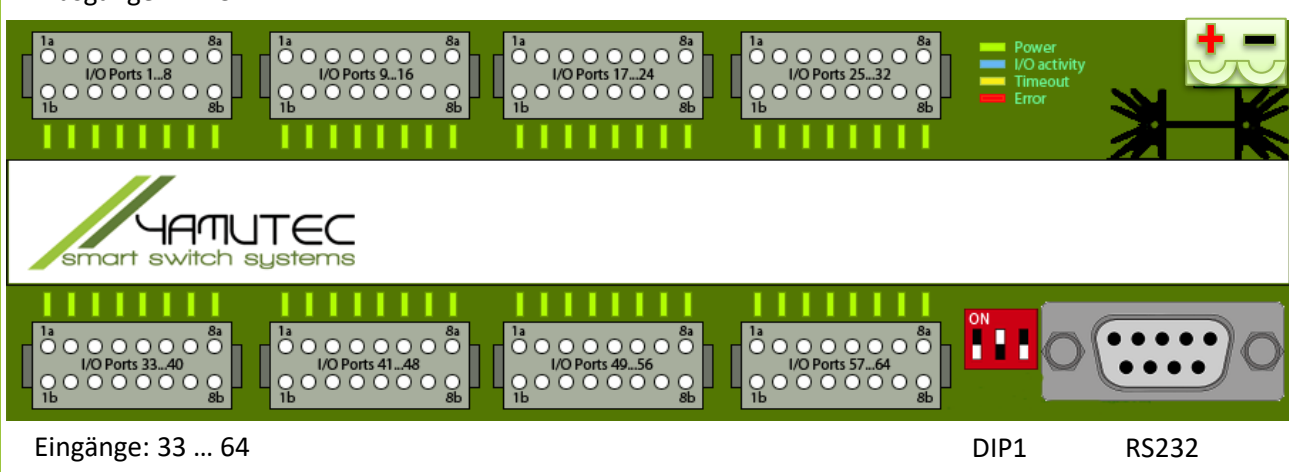

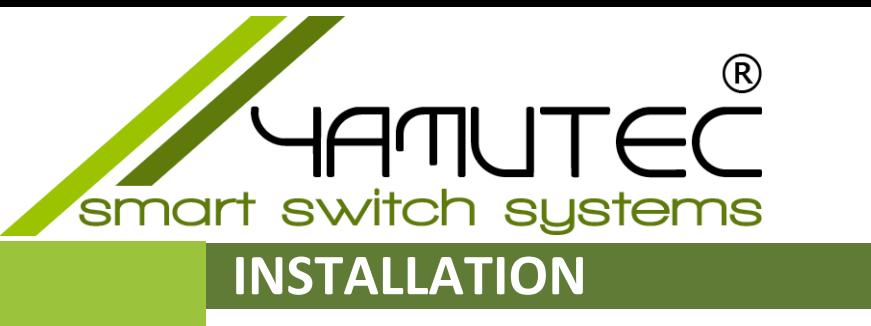

Für eine direkte Verbindung mit dem PC, wird eine Nullmodem-Kabel benötigt. Der COM-Port Anschluss am PC, ist standartmäßig ein Stecker (männlich) und am SER-HYBRID32\_3A Modul ist die Anschluss eine Buchse (weiblich).

Benötigtes Anschlusskabel

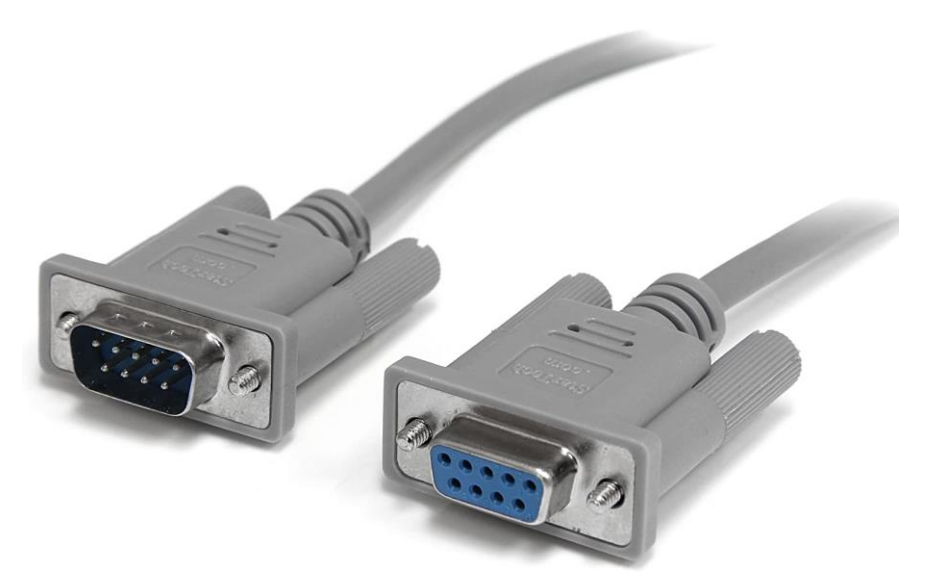

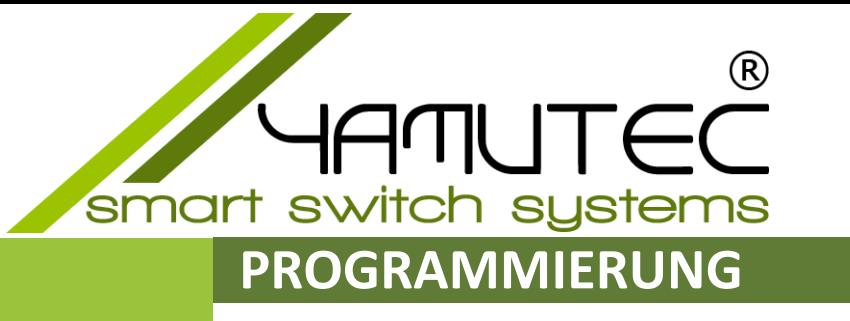

Die Steuerung der Yamutec® SER-HYBRID32\_3A Modul erfolgt mit der Dynamic Link Library oder über ein Hyper-Terminal über das RS232-Interface. Auf der mitgelieferten CD finden Sie Hilfestellung zur Entwicklung eigener Steuerungssoftware. Diese Informationen finden Sie auch als Download auf der Produktseite unter [www.yamutec.de.](https://www.yamutec.de/products/usb-module/usb-rel16-modul/)

Die Source-Code-Beispiele Visual Basic.NET 2017 die in der mitgelieferten CD, sowie auch per Download erhältlich sind, können individuell den Anforderungen angepasst und erweitert werden. Die Ansteuerung der Yamutec® SER-HYBRID32\_3A Modul wird unter Nutzung der YMLib.DLL veranschaulicht. Die Beispiele sind so programmiert, dass sie jede der einzelnen Funktionen der Steuerungsbefehle verdeutlichen.

Einfach einstecken und schon kann es losgehen. Zudem ist die Kommunikation zuverlässiger und schneller im Vergleich zu Standard-Modulen. Sie sparen durch die Plug and Play Technologie unserer Yamutec® SER-HYBRID32\_3A Modul Zeit, da die aufwendige Treiberinstallation entfällt.

Informationen über die unterstützten Windows-Versionen sind im Bereich Software auf [www.yamutec.de](https://www.yamutec.de/products/usb-module/usb-rel16-modul/) erhältlich.

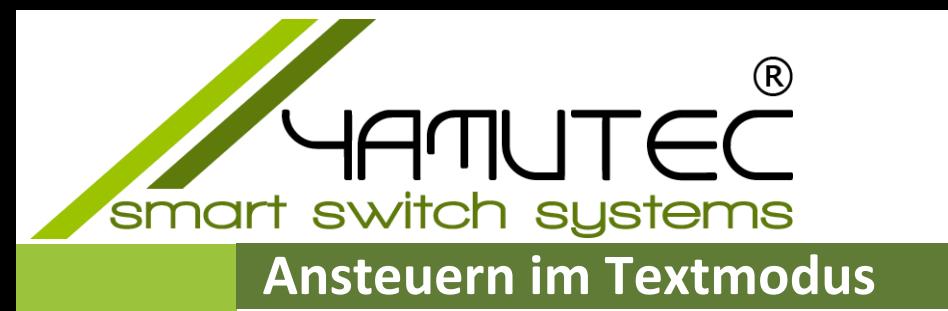

Das SER-HYBRID32\_3A Modul lässt sich sehr einfach mit einem Terminal Software ansteuern. Am Host Gerät sind folgende Einstellungen vorzunehmen.

BAUD: 2400, 9600, 57600 oder 115200 Datenbits: 8 Parität: Keine Stoppbits: 1

Beispiel zum Schalten der Relais 1 = ON / OFF

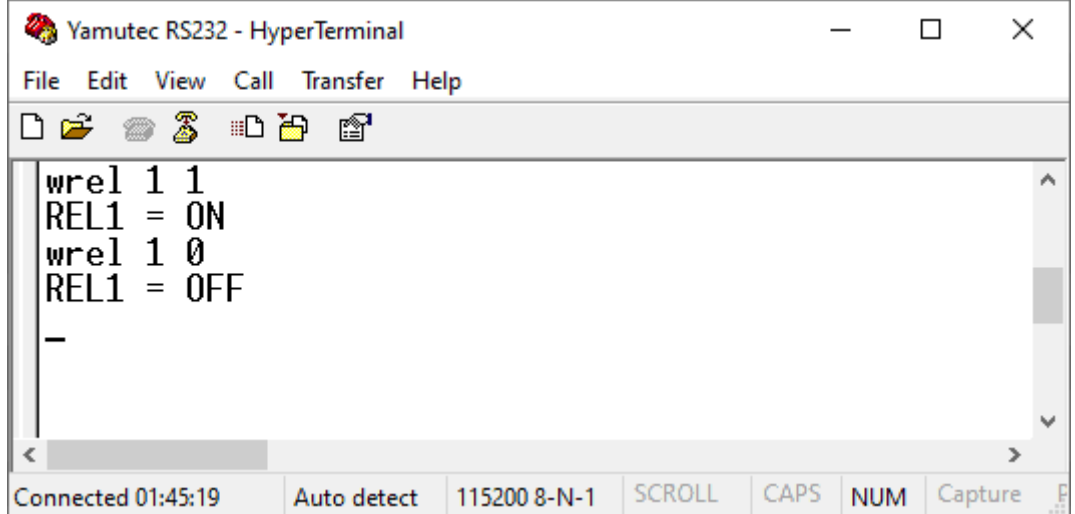

Weitere Kommandos können aus dem Modul mit dem Befehl "help" abgerufen werden, oder, Sie nehmen das Kommandohandbuch zur Hand. Das Kommandohandbuch ist auf der CD mitgeliefert.

Auch erhältlich zum Download

### **Ansteuern im Progmodus**

Es besteht auch die Möglichkeit, das SER-HYBRID32\_3A Modul über die mitgelieferten YMLib.dll Datei anzusteuern. Beispiel zum Schalten der Relais 1 = ON / OFF in VB.NET

```
'ON
Private Sub SchaltZustandSenden()
  If YMCom. Is Port Open Then
   YMCom.SEND STATUS 32(1, 0, 0, 0)
  End If
End Sub
'OFF
Private Sub SchaltZustandSenden()
  If YMCom.Is_Port_Open Then
   YMCom.SEND_STATUS_32(0, 0, 0, 0)
  End If
End Sub
```
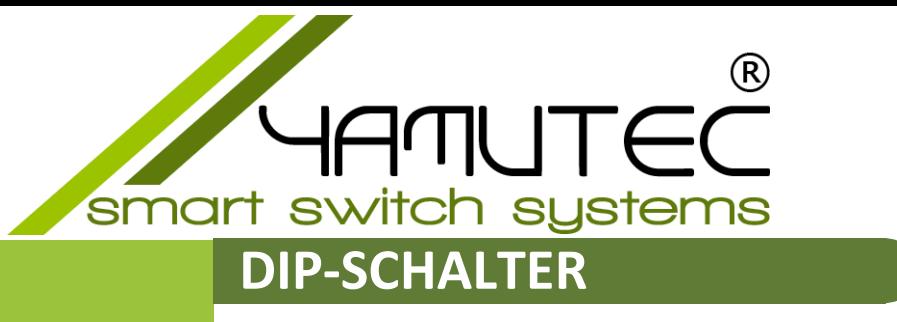

Die Einstellungen für den Prog- und Textmodus sowie die Datenübertragungsrate, werden mit Hilfe von DIP Schaltern konfiguriert. Dieses erzielen Sie mit dem DIP Schalter "DIP1"

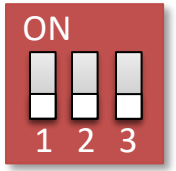

**Achtung**: Alle Änderungen an den DIP-Schaltern werden nur nach Trennung und Wiederherstellung der Spannungsversorgung übernommen.

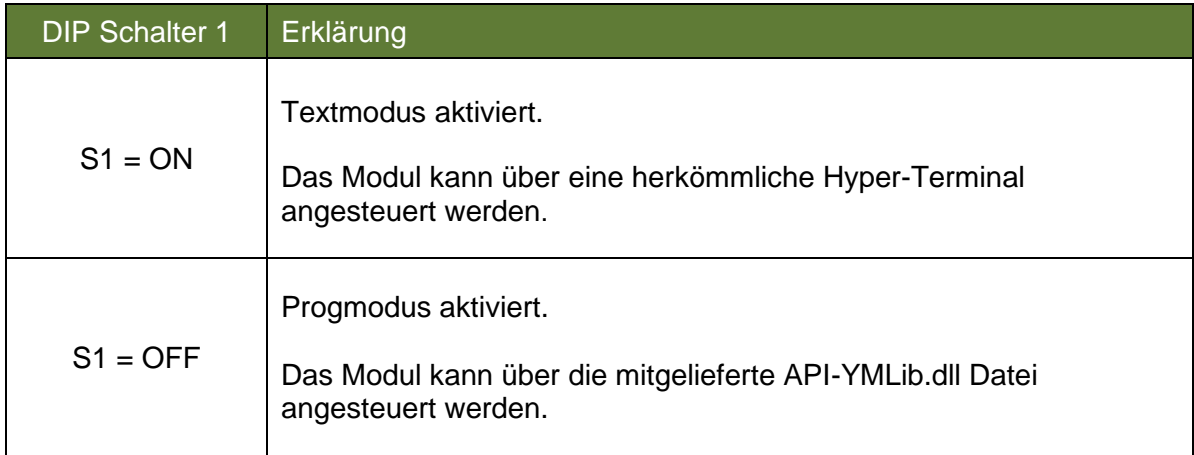

Tabelle der möglichen Datenübertragungsrate

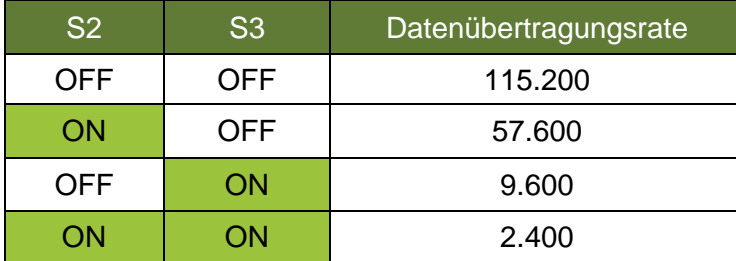

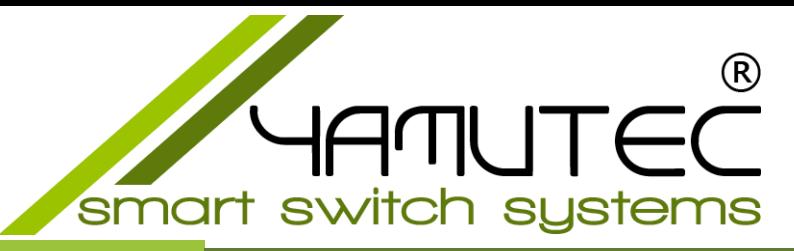

# **BESTIMMUNGSGEMÄSSE VERWENDUNG**

Das Yamutec® SER-HYBRID32\_3A Modul ist mit 32 potentialfreien PCN Leistungsrelais mit Schließerkontakten bestückt, um daran angeschlossene elektrische Verbraucher zu schalten.

Die Ansteuerung der Relais erfolgt über die COM-Port RS232 Schnittstelle. Die Steuersoftware (per kostenlosen Download verfügbar) ermöglicht das Ein-/Ausschalten der Relais, die Schaltzustandsabfrage, die Eingänge und die Timerfunktion.

Im Kapitel **Programmierung** finden Sie alle Informationen zur Steuerungssoftware und wie Sie diese entsprechend Ihren Anforderungen anpassen und erweitern.

Die **Sicherheitshinweise** sowie die in den **technischen Daten** angegebenen maximal zulässigen Betriebs- und Umgebungsbedingungen sind unbedingt zu beachten.

Eine andere Verwendung als hier beschrieben ist nicht zulässig. Es kann zu einer Beschädigung des Gerätes kommen und zu Gefahren, wie z.B. Kurzschluss oder elektrischer Schlag, kommen.

Dieses Produkt erfüllt die gesetzlichen, nationalen und europäischen Anforderungen. Alle enthaltenen Firmennamen und Produktbezeichnungen sind Warenzeichen der jeweiligen Inhaber. Alle Rechte vorbehalten.

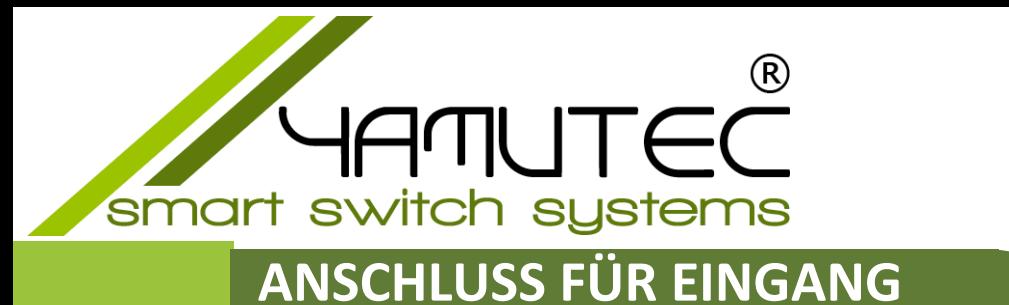

An jedem der 32 Optokoppler Eingang kann eine externe Spannung von 5V bis 15V angeschlossen werden. Die unten abgebildete Skizze verdeutlicht eine Anschluss Möglichkeit der Optokoppler Eingänge

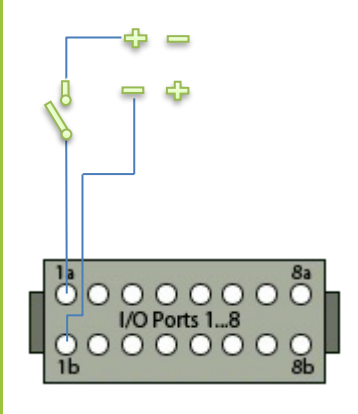

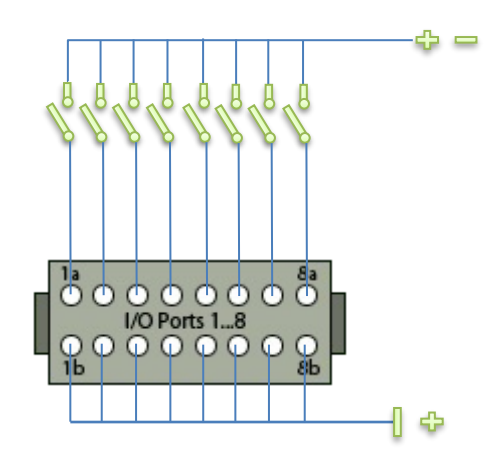

# **ANSCHLUSS FÜR AUSGANG**

Mit jedem der 32 Relais kann ein externer Stromkreis bis zu 90W geschaltet werden. Die unten abgebildete Skizze verdeutlicht eine Anschluss Möglichkeit der Relais Ausgänge.

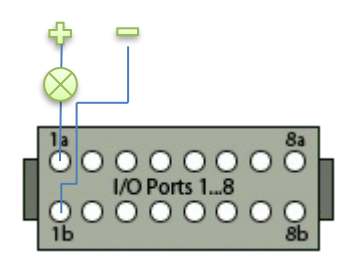

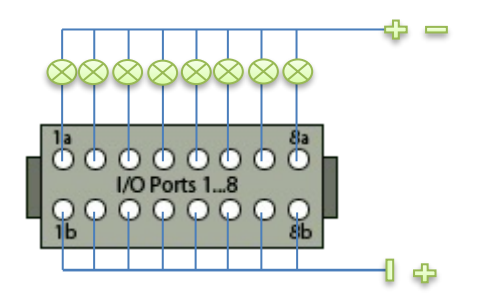

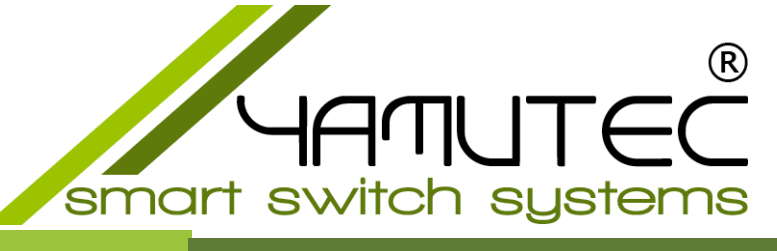

### **SICHERHEITSHINWEISE**

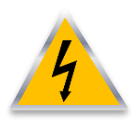

**Schäden, die durch Nichtbeachten dieser Bedienungsanleitung verursacht werden, haben das Erlöschen der Gewährleistung/Garantie zu Folge! Zudem übernehmen wir für Folgeschäden keine Haftung!** 

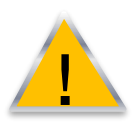

**Sollten Sach- oder Personenschäden durch unsachgemäße Handhabung oder Nichtbeachten der Sicherheitshinweise verursacht werden, übernehmen wir keine Haftung! In solchen Fällen erlischt die Gewährleistung/Garantie.** 

- Ein eigenmächtiges Umbauen und/oder Verändern der Yamutec® SER-HYBRID32\_3A Modul ist aus Sicherheits- und Zulassungsgründen (CE) nicht gestattet.
- Das Produkt darf nicht feucht oder nass werden.
- Entsorgen Sie das Verpackungsmaterial und lassen Sie es nicht achtlos liegen. Es könnte für Kinder zu einem gefährlichen Spielzeug werden.
- Das Yamutec® SER-HYBRID32\_3A Modul besteht aus empfindlichen elektronischen Bauteilen, die durch eine unsachgemäße Handhabung Schaden nehmen. Besonders schädlich sind elektrostatische Entladungen, induzierte Spannungsspitzen und Ausgleichsströme zwischen unterschiedlichen Spannungspotentialen.

Um diese zu vermeiden berühren Sie vor dem Hantieren an der Yamutec® SER-HYBRID32\_3A Modul einen elektrisch geerdeten Gegenstand, z.B. das PC-Metallgehäuse. Bevor Sie das Yamutec® SER-HYBRID32\_3A Modul von den Anschlussleitungen Verbinden oder Trennen, schalten Sie stets die Spannungsversorgung der Yamutec® SER-HYBRID32\_3A Modul und der angeschlossenen Geräte ab bzw. trennen Sie das Modul vom PC.

• Überlasten Sie die Relaiskontakte nicht. Schließen Sie niemals eine höhere Spannung als 30V AC/DC an die Relaiskontakte an. Der Strom darf maximal 3A betragen.

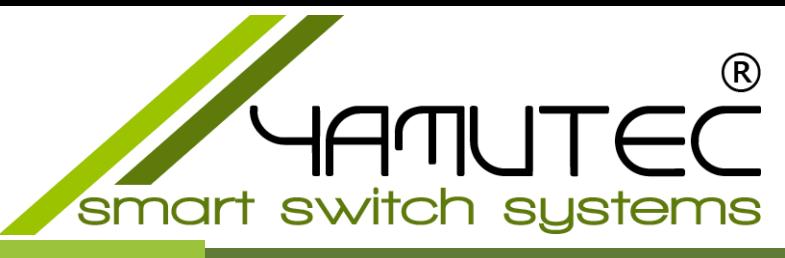

### **LIEFERUMFANG**

1 x SER-HYBRID32\_3A Modul

1 x CD Inhalt:

Deutsche Beschreibung Beispielprogramme VB.NET **Datenblätter** 

### **SUPPORT**

Sollten Sie ein Techniker benötigen, so wenden Sie sich bitte an uns unter der Telefonnummer +49 (09131) 930 73 50

oder

schreiben Sie uns eine E-Mail an [service@yamutec.de](mailto:service@yamutec.de)

### **ENTSORGUNG**

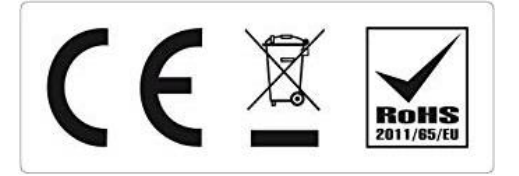

Am Ende seiner Lebensdauer senden Sie uns das Produkt wieder zurück. Wir übernehmen die Entsorgung nach den geltenden gesetzlichen Bestimmungen. Die Versandkosten übernehmen wir. Melden Sie sich bei uns unter info@yamutec.de oder über das [Kontakformular](https://www.yamutec.de/contact/) auf der Webseite.

© 2023 by yamutec® smart switch systems Telefon: 09131/9307350 Fax: 09131/9307346 www.yamutec.de | info@yamutec.de